# CS 457/557: Functional Languages

An Introduction to Control.Parallel

Mark P Jones
Portland State University

1

3

5

#### A Silly, Slow Program:

```
> fib 0 = 0
> fib 1 = 1
> fib n = fib (n-1) + fib (n-2)

> nfib 0 = 1
> nfib 1 = 1
> nfib 1 = 1
> nfib n = 1 + nfib (n-1) + nfib (n-2)

> diffib n = nfib n - fib n

> main = print (diffib 38)
2
```

## Why is it Slow?

```
prompt$ ghc --make par.lhs -o par
prompt$ ./par +RTS -s
87403802
prompt$ cat par.stat
16,759,034,836 bytes allocated in the heap
11,625,744 bytes copied during GC (scavenged)
2,884,616 bytes copied during GC (not scavenged)
24,576 bytes maximum residency (2 sample(s))
...
INIT time     0.00s ( 0.03s elapsed)
MUT time     17.05s ( 17.25s elapsed)
GC time     0.21s ( 0.28s elapsed)
EXIT time     0.00s ( 0.00s elapsed)
Total time     17.26s ( 17.56s elapsed)
...
prompt$
```

# Introducing Control.Parallel:

:: a -> b -> b

par

```
par x y is semantically just y, but hints to the
compiler that it might be useful to start evaluating x

pseq :: a -> b -> b

pseq x y is semantically just y, but will evaluate x
before returning a result
```

4

### A Silly, Parallel Program:

#### Does this Run Better?

```
prompt$ ghc --make -threaded parla.lhs -o parla prompt$ ./parla +RTS -s 87403802
prompt$ cat parla.stat 16,759,034,836 bytes allocated in the heap 11,625,760 bytes copied during GC (scavenged) 2,884,616 bytes copied during GC (not scavenged) 24,576 bytes maximum residency (2 sample(s)) ...

INIT time 0.00s ( 0.00s elapsed) MUT time 16.43s ( 16.63s elapsed) GC time 0.21s ( 0.28s elapsed) EXIT time 0.00s ( 0.00s elapsed) Total time 16.64s ( 16.91s elapsed) ...
prompt$
```

#### On Multiple Cores:

```
prompt$ ./parla +RTS -s -N2
87403802
prompt$ cat parla.stat
16,759,034,636 bytes allocated in the heap
11,618,096 bytes copied during GC (scavenged)
2,878,584 bytes copied during GC (not scavenged)
24,576 bytes maximum residency (2 sample(s))

INIT time    0.00s (  0.00s elapsed)
MUT time    16.47s (  16.89s elapsed)
GC time    0.25s (  0.33s elapsed)
EXIT time    0.00s (  0.00s elapsed)
Total time    16.73s (  17.23s elapsed)
prompt$
```

#### A Different, Silly Program:

8

## At Last, a Speedup!

9

11

## A More Robust, Silly Program:

10

### A More Robust, Silly Program:

#### **Consistent Speedup!**

```
prompt$ ./par2 +RTS -s -N2 ; cat par2.stat
87403802
16,759,225,356 bytes allocated in the heap
12,494,824 bytes copied during GC (scavenged)
3,179,576 bytes copied during GC (not scavenged)
24,576 bytes maximum residency (2 sample(s))
...
INIT time 0.00s ( 0.03s elapsed)
MUT time 16.53s ( 9.66s elapsed)
GC time 0.21s ( 0.27s elapsed)
EXIT time 0.00s ( 0.00s elapsed)
Total time 16.74s ( 9.95s elapsed)
...
prompt$
```

#### Back to Fractals:

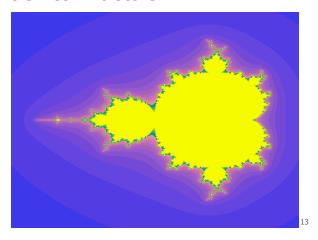

#### Leveraging Parallelism:

This looks like a good candidate for parallelization ...

But how?

14

## Control.Parallel.Strategies:

```
type Strategy a = a -> ()
```

The result of a strategy is always (), except that it may do some work to evaluate the argument first

```
using :: a -> Strategy a -> a
e `using` s is semantically just the same as e,
except that it applies the strategy s
```

15

## Control.Parallel.Strategies:

class NFData a where

```
rnf :: Strategy a
rnf is a strategy for reducing values to normal form
instance NFData Int where ...
instance NFData Bool where ...
instance NFData a => NFData [a]
where ...
```

#### Control.Parallel.Strategies:

```
parList
```

```
:: Strategy a -> Strategy [a]
```

Evaluate a list in parallel, using the argument strategy for each element.

#### Adopting a Strategy:

(also need to add an NFData color context to the type of draw)

#### Adopting a Strategy:

(also need to add an NFData color context to the type of draw)

19

#### Adopting a Strategy:

20

#### Before:

21

#### After:

```
prompt$ ghc --make -threaded parfrac.lhs -o parfrac prompt$ ./parfrac +RTS -s -N1 ; cat parfrac.stat 8,863,473,948 bytes allocated in the heap 180,756,008 bytes copied during GC (scavenged) 14,648,536 bytes copied during GC (not scavenged) 352,256 bytes maximum residency (195 sample(s)) ...

INIT time 0.00s ( 0.00s elapsed) MUT time 9.04s ( 9.56s elapsed) GC time 1.05s ( 1.10s elapsed) EXIT time 0.00s ( 0.00s elapsed) Total time 10.08s ( 10.66s elapsed) ...

prompt$
```

22

#### After (-N2):

```
prompt$ ghc --make -threaded parfrac.lhs -o parfrac prompt$ ./parfrac +RTS -s -N2 ; cat parfrac.stat 9,593,542,412 bytes allocated in the heap 355,170,160 bytes copied during GC (scavenged) 14,272,640 bytes copied during GC (not scavenged) 1,351,680 bytes maximum residency (335 sample(s)) ...

INIT time 0.00s ( 0.00s elapsed) MUT time 9.72s ( 5.57s elapsed) GC time 1.71s ( 1.77s elapsed) EXIT time 0.00s ( 0.00s elapsed) Total time 11.43s ( 7.34s elapsed) ...
prompt$
```

#### **Conclusions:**

- Control.Parallel provides simple mechanisms that can be used to annotate code with hints for parallel execution (and potential speedup on multiprocessor/multicore machines)
- Experimentation may be required to determine best uses for annotations
- Algorithm + Strategy = Parallelism
- Further reading: RWH Chapter 24